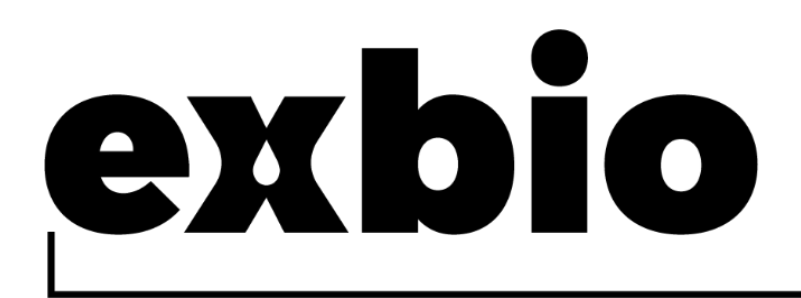

# **CD34 QuantiFlowEx-Kit 50 Tests |** Kat. Nr. **ED7080**

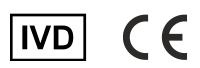

# Gebrauchsanweisung (DE)

Version: ED7080\_IFU\_v4\_DE Ausgabedatum: 27.07.2023

#### In der Gerätekennzeichnung verwendete Symbole

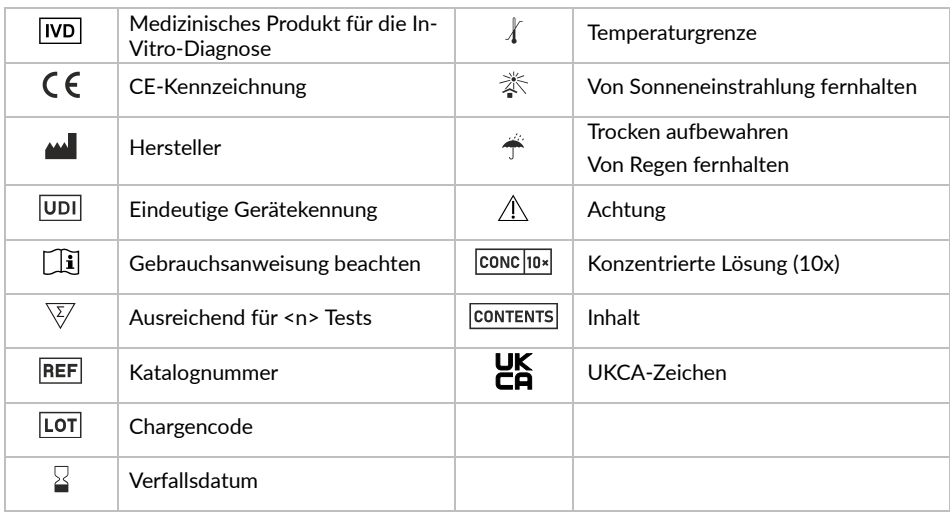

# 1. Verwendungszweck

Das CD34 QuantiFlowEx Kit ist für den Nachweis und die Auszählung der gesamten lebensfähigen hämatopoetischen Stammzellen aus den gesamten lebensfähigen Leukozyten in menschlichen Blut- und Gewebeproben mittels Durchflusszytometrie bestimmt.

#### Was wird nachgewiesen und/oder gemessen?

Das Gerät CD34 QuantiFlowEx Kit erkennt und misst relative Prozentsätze und absolute Zahlen menschlicher lebensfähiger hämatopoetischer Stammzellen (CD34+CD45dim).

#### Funktion des Produkts

Das Gerät ist für die Überwachung der Anzahl hämatopoetischer Stammzellen in peripherem Blut, Knochenmark und Leukaphereseprodukten bestimmt.

#### Kontext eines physiologischen oder pathologischen Zustands

Eine genaue Bestimmung der Anzahl hämatopoetischer Stammzellen (HSCs) in menschlichen Blut- und Gewebeproben oder Gewebeproben zur Transplantation ist für die Patientenversorgung oder Transplantatverarbeitung erforderlich  $^{\text{(1)}}$ .

### Art des Tests

Nicht automatisiert **Quantitativ** 

#### Art der benötigten Probe

Normales peripheres Blut, mobilisiertes peripheres Blut, Leukaphereseprodukt(e) oder Knochenmark.

#### **Testpopulation**

Nicht für eine bestimmte Population bestimmt.

# 2. Vorgesehener Benutzer

Das Gerät ist nur für den professionellen Einsatz im Labor bestimmt. Nicht für patientennahe Tests oder Selbsttests geeignet.

### Anforderungen an die Qualifikation

Der vorgesehene Benutzer muss über aktuelle Fachkenntnisse in der Durchflusszytometrie-Analyse menschlicher Zellen, standardmäßige Labortechniken, einschließlich Pipettieren, sowie den sicheren und korrekten Umgang mit Proben aus dem menschlichen Körper verfügen.

Der vorgesehene Benutzer muss die Norm EN ISO 15189 oder ggf. andere nationale Normen einhalten.

# 3. Testprinzip

Das Testprinzip beruht auf dem Nachweis der Bindung eines monoklonalen Antikörpers an ein spezifisches Molekül (Antigen), das von bestimmten menschlichen Blutzellen exprimiert wird. Die in dem Test verwendeten monoklonalen Antikörper sind mit verschiedenen Fluorochromen markiert, die durch einen Laserstrahl eines Durchflusszytometers während der Erfassung einer mit Antikörpern gefärbten Blutprobe angeregt werden. Die anschließend erzeugte Fluoreszenz (Lichtemission) der einzelnen Fluorochrome auf einer aufgenommenen Blutzelle wird vom Gerät erfasst und analysiert. Die Stärke der Fluoreszenz ist direkt proportional zur Dichte der Antigenexpression in einer Zelle und ermöglicht die Trennung verschiedener Zelluntergruppen.

7-AAD ist ein zellmembran-impermeabler Farbstoff, der von lebensfähigen Zellen ausgeschlossen wird und sich in nicht lebensfähigen Zellen an die DNA bindet. Durch Unterschiede in der Fluoreszenzintensität der Zellen können nicht lebensfähige Zellen von der Analyse ausgeschlossen werden.

## 4. Bereitgestellte Reagenzien

#### Inhalt

Das Gerät CD34 QuantiFlowEx Kit reicht für 50 Tests und wird mit folgenden Reagenzien geliefert:

**Staining Reagent** (ED7080-1; 1 Fläschchen) mit 1 ml einer vorgemischten Kombination von mit Fluorochromen markierten monoklonalen Antikörpern CD45 FITC und CD34 PE, die bei optimaler Konzentration in einer stabilisierenden phosphatgepufferten Kochsalzlösung (PBS) mit 15 mM Natriumazid verdünnt wurden, siehe Tabelle 1.

**7-AAD** (ED7080-2; 1 Fläschchen) mit 1 ml 7- Aminoactinomycin D (7-AAD), einem Zelllebensfähigkeitsfarbstoff, der in optimaler Konzentration in einer stabilisierenden phosphatgepufferten Kochsalzlösung (PBS) mit 15 mM Natriumazid verdünnt wurde.

**Lysing Solution** (ED7080-3; 1 Fläschchen) mit 15 ml konzentrierter (10X) gepufferter Lösung auf Ammoniumchloridbasis ohne Fixiermittel.

#### Zusammensetzung

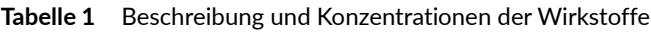

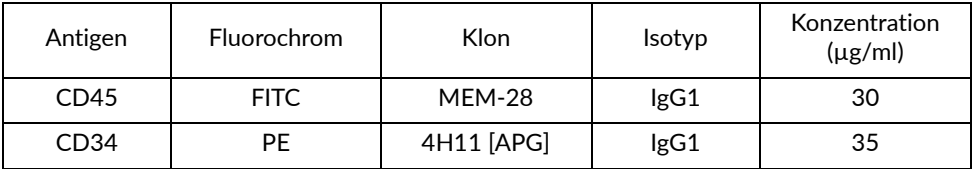

## 5. Erforderliche, aber nicht bereitgestellte Materialien

#### Sowohl für die Einzel- als auch für die Doppelplattformmethode

Reagenzgläser mit Rundboden (12 x 75 mm)

Deionisiertes Wasser (Reagenzienqualität)

Prozesskontrollzellen (Streck CD-Chex CD34®, CD34-Kontrolle – 3 Ebenen, Kat. Nr. 213337, 213347, 213383 oder gleichwertige lysierbare Zellkontrolle mit vordefinierter CD34-HSC-Anzahl)

### Nur für die Einzelplattformmethode

Fluoreszierender Zellzahlstandard

- zur Verwendung mit Becton-Dickinson-Zytometern
	- o BD Trucount™ Röhrchen
- zur Verwendung mit Beckman-Coulter-Zytometern
	- o Beckman-Coulter-Flow-Count™ Fluorospheres

# 6. Erforderliche Ausrüstung

### Sowohl für die Einzel- als auch für die Doppelplattformmethode

Automatische Pipette mit Einwegspitzen (20–100 µl) zum Pipettieren der Proben und Reagenzien

Flüssigkeitsspender oder Pipette mit Einwegspitzen (2 ml) für die Abgabe der Erythrozytenlyselösung

Counting Beads (TruCount™ Röhrchen (BD Biosciences; Ref. Nr. 663028), FlowCount Fluorospheres (Beckman Coulter; Ref. Nr. 7547053)

Vortex-Mixer

Durchflusszytometer mit einer Laseranregungsquelle (488 nm), Detektoren für Streulicht, optische Filter und Emissionsdetektoren, die für die Erfassung der Signale der in Tabelle 2 aufgeführten Fluorochrome ausgelegt sind.

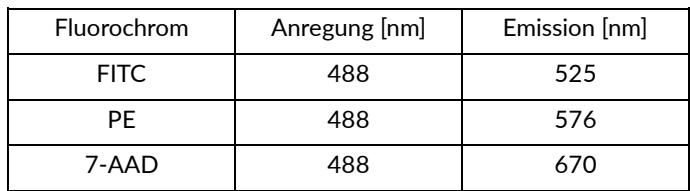

**Tabelle 2** Spektrumscharakteristik der in dem Gerät verwendeten Fluorochrome

**HINWEIS:** Das Gerät wurde auf den Durchflusszytometern

BD FACSCanto™ (BD Biosciences), Navios (Beckman Coulter) und XF-1600 (Sysmex) getestet.

#### Nur für die Doppelplattformmethode

Hämatologie-Analysegerät (für absolute Zellzahlen), das die Anzahl der weißen Blutkörperchen (WBC) und der Lymphozyten pro µl der Probe bestimmen kann.

# 7. Lagerung und Handhabung

Bei 2–8 °C aufbewahren.

Längere Lichteinwirkung vermeiden.

Nicht einfrieren.

Informationen zur Stabilität beim Gebrauch und zur Haltbarkeit nach dem ersten Öffnen sowie zu den Lagerungsbedingungen und der Stabilität von Arbeitslösungen (falls zutreffend) sind in Abschnitt 10 "Vorgehensweise (Reagenzienvorbereitung)" zu finden.

## 8. Warnhinweise, Vorsichtsmaßnahmen und Einschränkungen bei der Anwendung

### GHS-Gefahrenklassifizierung

Beachten Sie das Sicherheitsdatenblatt (Safety Data Sheet/SDS) auf der Produktseite auf www.exbio.cz. Dort finden Sie alle Informationen zu den Risiken, die von den im Produkt enthaltenen chemischen Stoffen und Gemischen ausgehen, und dazu, wie diese gehandhabt und entsorgt werden sollten.

### Biologisches Risiko

Menschliche biologische Proben und Blutproben sowie alle damit in Kontakt kommenden Materialien werden immer als infektiöses Material betrachtet.

Verwenden Sie eine persönliche Schutz- und Sicherheitsausrüstung, um den Kontakt mit Haut, Augen und Schleimhäuten zu vermeiden.

Befolgen Sie alle geltenden Gesetze, Vorschriften und Verfahren für den Umgang mit und die Entsorgung von infektiösem Material.

## Anzeichen von Verfall

Die mitgelieferten Reagenzien sind normalerweise eine klare Flüssigkeit. Verwenden Sie das Reagenz nicht, falls Sie eine Veränderung des Aussehens beobachten, z. B. Trübungen oder Anzeichen von Ausfällungen.

### Beschränkung der Verwendung

Das Produkt darf nicht nach dem auf dem Etikett angegebenen Verfallsdatum verwendet werden.

# 9. Probe

Verwenden Sie Blut oder Gewebematerial, das in einem als Medizinprodukt eingestuften Probenbehälter mit dem Antikoagulans EDTA, Heparin oder ACD (Acid Citrat Dextrose) entnommen wurde.

Folgende Proben können mit dem Gerät analysiert werden:

normales und mobilisiertes peripheres Blut, Leukaphereseprodukte und Knochenmark.

**HINWEIS:** Bestimmen Sie bei der Doppelplattformanalyse die absolute Leukozytenzahl in der entnommenen Probe mit einem Hämatologie-Analysegerät. Das Gerät CD34 QuantiFlowEx Kit allein ermöglicht keine Zählung der absoluten Zellzahlen.

Verarbeiten Sie die Probe spätestens 24 Stunden nach der Entnahme.

# 10. Vorgehensweise

#### Vorbereitung der mitgelieferten Reagenzien

Staining Reagent und 7-AAD

Es ist keine Vorbereitung der Reagenzien erforderlich.

Bringen Sie das Reagenz vor der Verwendung auf Raumtemperatur. Halten Sie den Primärbehälter des Produkts trocken.

Verwenden Sie das Reagenz direkt aus seinem ursprünglichen Primärbehälter.

Nach dem ersten Öffnen behält das Reagenz seine Eigenschaften bis zum Verfallsdatum, wenn es unter den angegebenen Bedingungen in seinem ursprünglichen Primärbehälter gelagert wird.

**VORSICHT:** Das Reagenz darf nicht verdünnt werden.

Lysing Solution

Verdünnen Sie die konzentrierte (10X) Erythrozyten-Lyselösung mit entionisiertem Wasser zur Arbeitslyselösung (1X).

**VORSICHT:** Die Arbeitslyselösung (1X) ist **nur 1 Tag** stabil. Bereiten Sie an jedem Messtag eine frische Arbeitslyselösung (1X) vor, indem Sie 1 Teil konzentrierte (10X) Lyselösung mit 9 Teilen entionisiertem Wasser mischen und im Flüssigkeitsspender oder geschlossenen Behälter bei Raumtemperatur aufbewahren.

#### Vorbereitung der erforderlichen, aber nicht bereitgestellten Materialien

Befolgen Sie zur Vorbereitung und Verwendung fluoreszierender Zellzahlstandards die Anweisungen des Herstellers.

#### Qualitätskontrolle

Verwenden Sie Streck CD-Chex CD34® oder gleichwertige Kontrollzellen als positive Verfahrenskontrolle, um die ordnungsgemäße Leistung des Produkts sicherzustellen. Streck CD-Chex CD34 ® liefert festgelegte Werte für prozentuale positive und absolute Zahlen von CD34+ HSC.

Färben Sie die Kontrollzellen mit dem CD34 QuantiFlowEx Kit gemäß der in der Gebrauchsanweisung angegebenen Probenverarbeitung. Achten Sie darauf, dass die erzielten Ergebnisse (% positive Zellen) innerhalb des für die verwendete Charge von Kontrollzellen angegebenen Erwartungsbereichs liegen.

#### Probenfärbung – Einzelplattformmethode

1. Kennzeichnen Sie für jede Probe ein 12 × 75 mm großes Reagenzglas mit Rundboden mit der entsprechenden Probenbezeichnung.

**HINWEIS:** Verwenden Sie das BD Trucount™ Röhrchen als Reagenzglas für die absolute CD34-Stammzellzählung.

- 2. Pipettieren Sie 20 µl Staining Reagent in den Boden des 12 x 75 mm großen Reagenzglases.
- 3. Pipettieren Sie 20 µl 7-AAD in den Boden des 12 x 75 mm großen Reagenzglases.
- 4. Pipettieren Sie 100 µl der gut gemischten Probe mithilfe der umgekehrten Pipettiertechnik auf den Boden des Reagenzglases.

**VORSICHT:** Die Pipettiergenauigkeit ist für die Bestimmung der absoluten Anzahl von CD34+-Stammzellen von entscheidender Bedeutung. Daher ist die umgekehrte Pipettiertechnik mit automatischer Luftverdrängungspipette zu verwenden.

Drücken Sie den Pipettenknopf bis zum 2. Anschlag und nehmen Sie die Probe durch umgekehrtes Pipettieren auf. Platzieren Sie dann die Pipettenspitze mit der Blutprobe in der Nähe des Röhrchenbodens und drücken Sie den Pipettenknopf bis zum 1. Anschlag herunter, um die Probe abzugeben.

Pipettieren Sie das Blut nicht auf die Seiten des Teströhrchens. Wenn ein Blutausstrich oder -tropfen an der Seite des Reagenzglases verbleibt, wird er möglicherweise nicht mit dem Reagenz gefärbt oder die Erythrozyten werden nicht lysiert und das Testergebnis ist unter Umständen nicht gültig.

- 5. Vortexen Sie das Reagenzglas und inkubieren Sie für 20–30 Minuten bei Raumtemperatur im Dunkeln.
- 6. Geben Sie 2 ml der Lyse-Arbeitslösung (1X) in das Reagenzglas.
- 7. Vortexen Sie das Reagenzglas und inkubieren Sie für 10 Minuten bei Raumtemperatur im Dunkeln.
- 8. Wenn das BD Trucount™ Röhrchen nicht als Reagenzglas verwendet wurde, fügen Sie 100 µl Flow Count™ Fluorospheres unter Verwendung der umgekehrten Pipettiertechnik hinzu. Befolgen Sie die Anweisungen des Herstellers.
- 9. Messen Sie die gefärbte Probe sofort mit dem Durchflusszytometer. Wird die gefärbte Probe nicht sofort gemessen, verschließen Sie das Reagenzglas, lagern Sie sie bei 2–8 °C im Dunkeln und analysieren Sie sie innerhalb von 2 Stunden.

**VORSICHT:** Vortexen Sie die gefärbte Probe unmittelbar vor der Messung auf dem Durchflusszytometer, um Ansammlungen zu vermeiden.

#### Probenfärbung – Doppelplattformmethode

**VORSICHT:** Bestimmen Sie vor der Probenverarbeitung die absolute Leukozytenzahl in der entnommenen Probe mit einem Hämatologie-Analysegerät.

- 1. Kennzeichnen Sie für jede Probe ein 12 × 75 mm großes Reagenzglas mit Rundboden mit der entsprechenden Probenbezeichnung.
- 2. Pipettieren Sie 20 µl Staining Reagent in den Boden des 12 x 75 mm großen Reagenzglases.
- 3. Pipettieren Sie 20 µl 7-AAD in den Boden des 12 x 75 mm großen Reagenzglases.
- 4. Pipettieren Sie 100 µl der gut gemischten Probe mithilfe der umgekehrten Pipettiertechnik auf den Boden des Reagenzglases.
- 5. Vortexen Sie das Reagenzglas und inkubieren Sie für 20–30 Minuten bei Raumtemperatur im Dunkeln.
- 6. Geben Sie 2 ml der Lyse-Arbeitslösung (1X) in das Reagenzglas.
- 7. Vortexen Sie das Reagenzglas und inkubieren Sie für 10 Minuten bei Raumtemperatur im Dunkeln.
- 8. Messen Sie die gefärbte Probe sofort mit dem Durchflusszytometer. Wird die gefärbte Probe nicht sofort gemessen, verschließen Sie das Teströhrchen, lagern Sie sie bei 2–8 °C im Dunkeln und analysieren Sie sie innerhalb von 2 Stunden.

**VORSICHT:** Vortexen Sie die gefärbte Probe unmittelbar vor der Messung auf dem Durchflusszytometer, um Ansammlungen zu vermeiden.

#### Durchflusszytometrie-Analyse

Das für die Verwendung mit dem CD34 QuantiFlowEx Kit ausgewählte Durchflusszytometer muss routinemäßig mit fluoreszierenden Mikrokügelchen kalibriert werden, um eine stabile Empfindlichkeit der Detektoren gemäß den

Anweisungen des Herstellers des Zytometers sicherzustellen.

Bei unsachgemäßer Wartung kann das Durchflusszytometer falsche Ergebnisse liefern.

Beachten Sie die Herstellerangaben des Zytometers für Laser und Fluoreszenzdetektoren entsprechend den Anregungs- und Emissionscharakteristiken der Fluorochrome in Abschnitt 6 (Erforderliche Ausrüstung).

Stellen Sie vor der Analyse der gefärbten Proben die Spannungen an den entsprechenden Fluoreszenzdetektoren ein. Die Spannung am PMT-Detektor sollte ausreichend hoch eingestellt sein, damit möglichst wenige negativ gefärbte Ereignisse den 0. Kanal auf der Fluoreszenzachse stören. Außerdem sollte die Spannung des PMT-Detektors nicht die Werte überschreiten, bei denen positive Ereignisse auf die rechte Achse gedrückt werden.

Erfassen Sie je nach Probenprobe mindestens 300.000–1.000.000 Ereignisse pro Röhrchen.

Erfassen Sie stets die Lichtstreuungsparameter der Zelle: Vorwärtsstreulicht (sowohl Signalfläche als auch Signalhöhe) und (senkrechtes) Seitwärtsstreulicht (sowohl Signalfläche als auch Signalhöhe).

Für die **Einzelplattformmethode** legen Sie den Schwellenwert für die Fluoreszenz im FITC-Detektor und nicht für die Ereignisgröße für die Datenerfassung fest. Der Schwellenwert für die Vorwärtsstreuung (Ereignisgröße) kann Mikropartikelereignisse mit Zählstandard von der Analyse ausschließen, die sich

negativ auf die prozentuale Bestimmung der CD34+-Stammzellen auswirken würden.

Für die **Doppelplattformmethode** legen Sie den Schwellenwert auf "Vorwärtsstreuung" fest.

Kompensieren Sie Fluoreszenzsignale zwischen den Detektoren vor oder nach der Datenerfassung. Die Daten können falsch interpretiert werden, wenn die Fluoreszenzsignale nicht richtig kompensiert oder die Gates nicht richtig positioniert sind.

**HINWEIS:** Für die Vorbereitung der 7-AAD-Kompensationskontrolle sollten Proben mit erwartet geringer Zelllebensfähigkeit verwendet werden, z. B. mit Formaldehyd-basierter Lyselösung verarbeitete Blutzellen. Proben mit hoher Zelllebensfähigkeit weisen eine geringe Anzahl abgestorbener Zellen auf. Eine niedrige Anzahl toter Zellen kann sich negativ auf die mittlere 7-AAD-Fluoreszenzintensität toter Zellen auswirken und zu einer unzureichenden Kompensation führen.

Zur Analyse der Messdaten können die vom Hersteller entwickelte Zytometer-Software oder eine spezielle Software für die Offline-Analyse von Zytometriedaten verwendet werden (z. B. FlowJo™, VenturiOne®, Infinicyt™).

#### Datenanalyse der mit dem CD34 QuantiFlowEx Kit gefärbten Probe

Analysieren Sie gemessene und kompensierte Daten mit einer entsprechenden Software. Gating-Protokoll der International Society for Hematotherapy and Graft Engineering (ISHAGE) (Abb. 1-5) ist für die Zählung des Prozentsatzes lebender CD34+-Stammzellen anzuwenden.

Unter Verwendung von 5 Parametern (2 Lichtstreuungsparameter und 3 Fluoreszenzparameter) werden hämatopoetische CD34+-Stammzellen durch eine Kombination aus sequentiellem und booleschem Gating anhand ihrer Eigenschaften identifiziert.

Echte CD34+-Stammzellen exprimieren das CD34- und CD45-Antigen, die CD45- Expression ähnelt jedoch der von Blastenzellen. Die Intensität der Färbung ist nachweisbar, jedoch geringer als beispielsweise bei Lymphozyten.

Echte CD34+-Stammzellen liefern auch ein Vorwärtsstreulicht-Signal, ähnlich wie Blastenzellen oder Lymphozyten, und weisen geringe senkrechte Lichtstreueigenschaften (Seitenstreuung) auf.

Die Abbildungen 1–5 zeigen die Reihenfolge der logischen Gatings, die eine genaue Identifizierung lebender CD34<sup>+</sup> -Stammzellen für eine genaue prozentuale Zählung gewährleisten.

**Abbildung 1** Das Bild links stellt alle geschlossenen Ereignisse aus den Regionen A, B, C, G (abgeleitet von Region F) und I dar.

Stellen Sie zunächst alle Ereignisse **in einem Seitenstreuungs-Signalbereich (SSC-A) vs. 7- AAD Lebensfähigkeitsfärbung** in einem Punktdiagramm dar und setzen Sie ein Gate um lebende Zellen **(7-AAD negativ)**, wie in Region A im Bild rechts gezeigt.

**Anmerkung:** Bei der Verwendung einer stabilisierten Blutkontrolle wie z. B. Streck CD-Chex CD34® wird dringend empfohlen, die Lebensfähigkeit der Region A zu überprüfen und die Region gegebenenfalls neu zu positionieren, da stabilisiertes Blut Formaldehyd enthält, das die Zellmembran durchdringt, was zu einer positiven 7-AAD Lebensfähigkeitsfärbung führt.

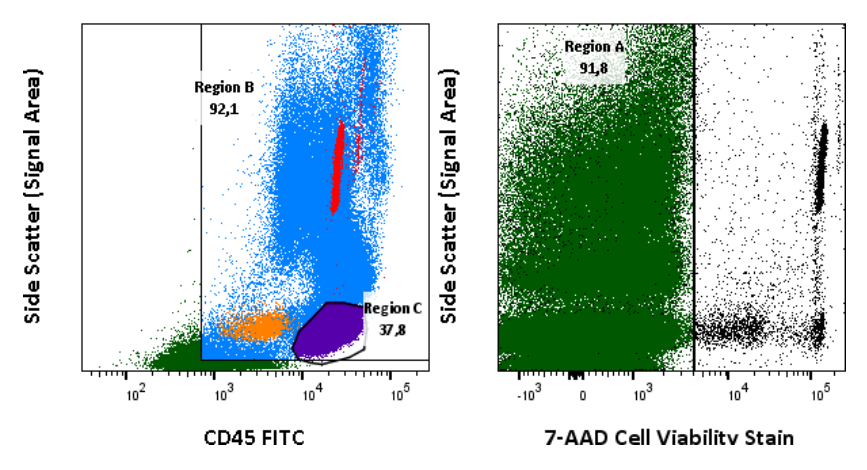

**Abbildung 2** Stellen Sie Zellen aus Region A in einem SSC-A vs. CD45 FITC Punktdiagramm und setzen Sie ein Gate um **Leukozyten (Region B)** und ein Gate um **Lymphozyten**, dargestellt als **Region C.** Bringen Sie Zellen aus Region B zu einem SSC-A vs. CD34 PE Punktdiagramm und setzen Sie ein Gate um **positive CD34-Ereignisse (Region D)**. Das Bild rechts zeigt alle Ereignisse einschließlich fluoreszierender Mikropartikel aus **Region I**, dargestellt in **Region E.** Region E zeigt die optischen und fluoreszierenden Eigenschaften des im BD TruCount™-Röhrchen vorhandenen fluoreszierenden Mikropartikel-Zahlstandards an.

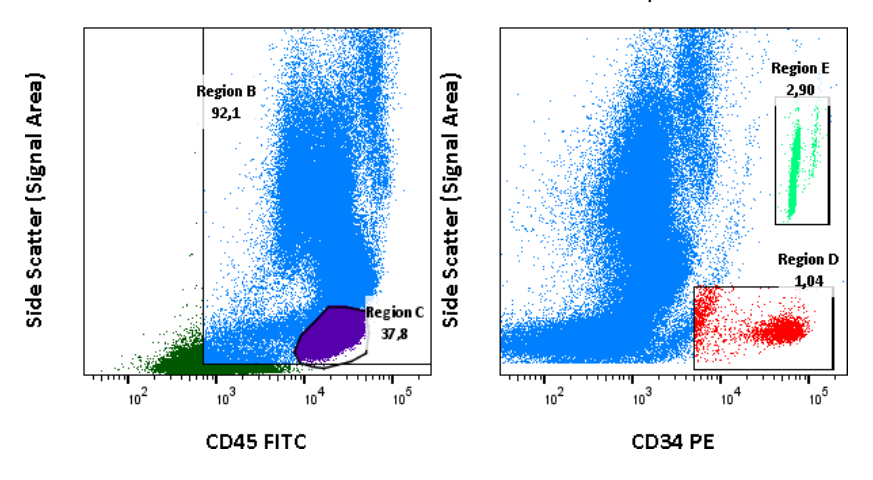

**Abbildung 3** Stellen Sie **alle Ereignisse** in CD34 PE vs. CD45 FITC dar und setzen Sie Regionen um den fluoreszierenden Mikropartikel-Zahlstandard zur Abgrenzung von Mikropartikeln aus BD TruCount™, erfasst auf einem BD FACSCanto™-Zytometer (**Region I**) und Mikropartikeln aus Beckman Coulters Flow-Count™, erfasst auf einem Beckman Coulter Navios™-Zytometer (**Region J**).

**Anmerkung 1:** Die Größe der Counting Beads und die Fluoreszenzeigenschaften können je nach Hersteller unterschiedlich sein. **Abb. 3** stellt die Größe und Fluoreszenzeigenschaften von Beads dar, die im BD TruCount™-Röhrchen oder Beckman Coulter Flow-Count™ Fluorospheres vorhanden sind.

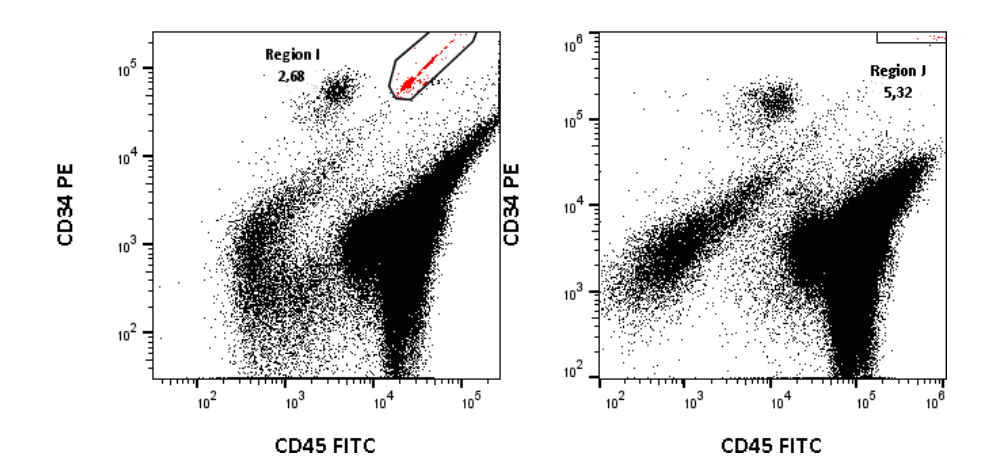

**Abbildung 4** Bereinigen Sie CD34-positive Ereignisse aus der Region D, indem Sie eine **Region F** um einen undeutlichen CD45-dim-positive Zellcluster im SSC-A vs. CD45 FITC-Punktdiagramm mit Ereignissen aus der Region D platzieren, wie im Bild links gezeigt.

Stellen Sie CD45+ Lymphozyten (Region C) in SSC-A vs. Vorwärtsstreuung-Signalhöhe (FSC-H) als Punktdiagramm dar. Legen Sie ein neues Gate an, das CD45+ Lymphozyten von kleineren Ereignissen und Debris abgrenzt (**Region G**), wie im Bild rechts gezeigt.

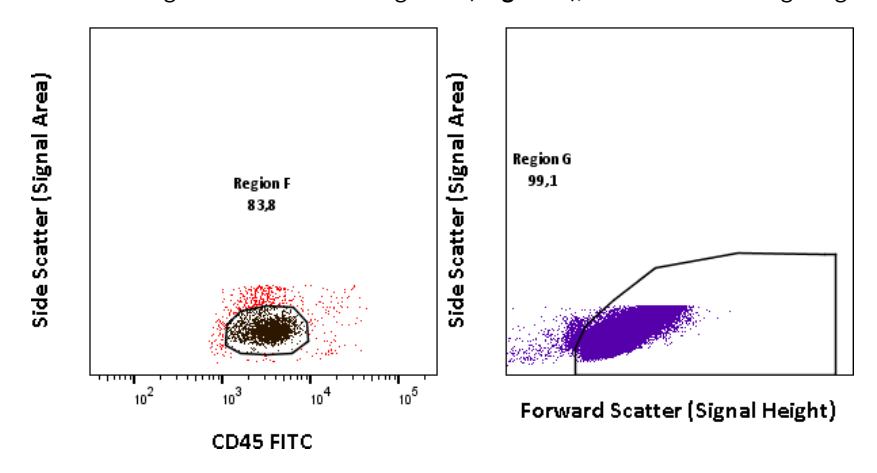

**Abbildung 5** Kopieren Sie das Gate der **Region G** mit den Lymphozyten aus **Abb. 4** (rechtes Bild) und fügen Sie die Region (**Region H**) in das Punktdiagramm SSC-A vs. FSC-H ein, das die Ereignisse der **Region F** enthält, um die CD34+ Stammzellen von kleineren Ereignissen und Debris zu unterscheiden. Zellen aus Region F (Abbildung 4), die innerhalb des Gates von **Region H** gefunden wurden, stellen echte CD34+ Stammzellen dar.

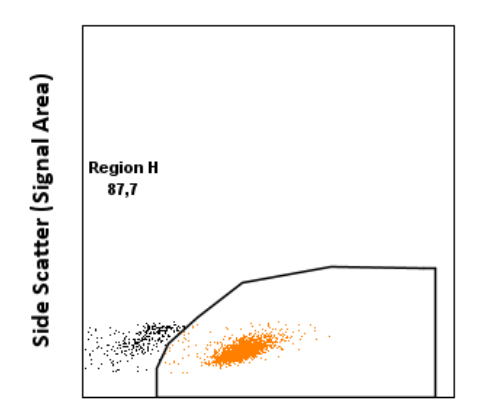

**Forward Scatter (Signal Height)** 

#### Berechnung und Interpretation analytischer Ergebnisse – Einzelplattformmethode

Verwenden Sie die folgenden Gleichungen für die prozentuale und absolute Zählung lebender CD34<sup>+</sup> -Stammzellen aus allen lebenden Leukozyten.

Absolute Zählung lebender CD34 + -Stammzellen pro 1 µl Blutmaterial:

$$
CD34^{+}Abs = \frac{Region H}{Region E} \times \frac{P}{V} \times DF
$$

Bestimmung der absoluten Leukozytenzahl pro 1 µl Blutmaterial:

$$
WBC\ Abs = \frac{Region\ B}{Region\ E} \times \frac{P}{V} \times DF
$$

Bestimmung des Anteils lebender CD34 + -Stammzellen aller lebenden Leukozyten:

$$
\% CD34^{+} = \frac{CD34^{+}Abs}{WBC\,Abs} \times 100
$$

- CD34 +Abs Absolute Zahl lebender CD34<sup>+</sup>-Stammzellen pro 1 µl Blutmaterial
- $WBCAbs$  Absolute Zahl lebender Leukozyten pro 1 µl Blutmaterial
- % CD34 +Prozentsatz lebender CD34<sup>+</sup>-Stammzellen aller lebenden Leukozyten
- $Region B$  Anzahl der Ereignisse in Region B (Leukozyten)
- *Region H*echte CD34<sup>+</sup>-Stammzellen
- Region E Anzahl der Ereignisse in Region E (Mikropartikel)
- $P$  Anzahl der Mikropartikel pro Test (im Reagenzglas vorhanden), angegeben vom Hersteller der Mikropartikel
- V Probenvolumen 100 µl
- DF Verdünnungsfaktor (Verdünnung der Probe vor dem Färben); DF = 2 bedeutet, dass 1 Teil Blutmaterial (100 µl) mit 1 Teil PBS mit 0,5 % BSA (100 µl) verdünnt wurde.

#### Berechnung und Interpretation analytischer Ergebnisse – Doppelplattformmethode

Verwenden Sie ein Hämatologie-Analysegerät, um die Leukozytenzahl pro µl-Probe zu bestimmen. Beachten Sie die Anweisungen des Herstellers des Hämatologie-Analysegeräts.

Verwenden Sie die folgenden Gleichungen für die prozentuale und absolute Zählung lebender CD34<sup>+</sup> -Stammzellen aus allen lebenden Leukozyten.

Absolute Zählung lebender CD34 + -Stammzellen pro 1 µl Blutmaterial:

$$
CD34^{+}Abs = \frac{Region H}{Region B} \times WBC Abs \times DF
$$

#### 16 / 23

Bestimmung des Anteils lebender CD34 + -Stammzellen aller lebenden Leukozyten:

$$
\% CD34^{+} = \frac{Region H}{Region B} \times 100
$$

CD34<sup>+</sup> Abs Absolute Zahl lebender CD34<sup>+</sup>-Stammzellen pro 1 µl Blutmaterial

- $WBCAbs$  Absolute Zahl lebender Leukozyten pro 1  $\mu$ l-Blutmaterial, bestimmt mit einem Hämatologie-Analysegerät
- % CD34 +Prozentsatz lebender CD34<sup>+</sup> -Stammzellen aller lebenden Leukozyten
- $Region B$  Anzahl der Ereignisse in Region B (Leukozyten)
- *Region H* Anzahl echter CD34<sup>+</sup>-Stammzellen
- DF Verdünnungsfaktor (Verdünnung der Probe vor dem Färben); DF = 2 bedeutet, dass 1 Teil Blutmaterial (100 µl) mit 1 Teil PBS mit 0,5 % BSA (100 µl) verdünnt wurde.

# 11. Analytische Leistung

#### Spezifität

Der Antikörper MEM-28 erkennt alle Leukozyten-Isoformen des menschlichen CD45 (Protein-Tyrosin-Phosphatase-Rezeptor Typ C). Die Spezifität des Antikörpers wurde durch einen HLDA-Workshop bestätigt (Workshop HLDA III<sup>(2)</sup>).

Der Antikörper 4H11[APG] erkennt das Klasse-III-Epitop des menschlichen CD34- Antigens (Mucosialin). Die Spezifität des Antikörpers wurde durch einen HLDA-Workshop bestätigt (Workshop HLDA V (3)).

### **Genauigkeit**

Die Genauigkeit der Methode wurde durch einen Vergleich des CD34 QuantiFlowEx Kits mit ähnlichen, auf dem Markt erhältlichen Produkten (BD Stem Cell Enumeration Kit, Kat. Nr. 344563) durch parallele Färbung von 34 Blut- oder Gewebeproben, die sowohl mit BD FACSLyric™-Durchflusszytometern als auch mit Sysmex XF-1600-Durchflusszytometern analysiert wurden (Tabelle 3, 4), sowie mit anderen gut dokumentierten, anerkannten Methoden durch parallele Färbung von 75 Blut- oder Gewebeproben, die mit BD FACSCanto™-II Durchflusszytometern oder Beckman Coulter Navios-Durchflusszytometern analysiert wurden (Tabelle 5, 6, 7), bestimmt.

Die Parameter der linearen Regressionsanalyse sind in Tabelle 3–7 aufgeführt.

**Tabelle 3** Lineare Regressionsanalyse für CD34+-Stammzellen bei Spendern (Vergleich des Geräts CD34 QuantiFlowEx Kit mit dem IVD-Produkt BD Stem Cell Enumeration Kit. (Kat. Nr. 344563), analysiert mit dem BD FACSLyric™-Durchflusszytometer.

| Vergleich mit dem BD Stem Cell Enumeration Kit |                    |    |        |                         |        |                |  |  |
|------------------------------------------------|--------------------|----|--------|-------------------------|--------|----------------|--|--|
| <b>BD FACSLyric™</b>                           |                    |    |        |                         |        |                |  |  |
| <b>Zielpopulation</b>                          | <b>Einheit</b>     | n  |        | Steigung   Schnittpunkt | $r^2$  | <b>Bereich</b> |  |  |
| CD34 <sup>+</sup> CD45dim                      | %                  | 34 | 0,9313 | 0,0773                  | 0,9602 | $0,12-1,22$    |  |  |
|                                                | $Z$ ellen/ $\mu$ l | 34 | 1,0152 | $-8,2612$               | 0.9977 | $6 - 2137$     |  |  |

**Tabelle 4** Lineare Regressionsanalyse für CD34+-Stammzellen bei Spendern (Vergleich des Geräts CD34 QuantiFlowEx Kit mit dem IVD-Produkt BD Stem Cell Enumeration Kit (Kat. Nr. 344563) analysiert mit dem Sysmex XF-1600-Durchflusszytometer.

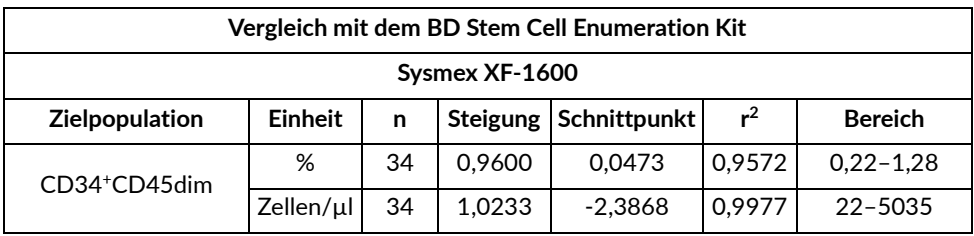

**Tabelle 5** Lineare Regressionsanalyse für CD34+ Stammzellen in peripherem Blut (Vergleich des CD34 QuantiFlowEx Kits mit der anerkannten klinischen Labormethode – ein Cocktail aus einfarbigen konjugierten Antikörpern verschiedener Hersteller in Kombination mit einer Lysierlösung auf Amoniumchloridbasis, die mit einem BD FACSCanto™-II

Durchflusszytometer oder einem Beckman Coulter Navios-Durchflusszytometer analysiert wurde.

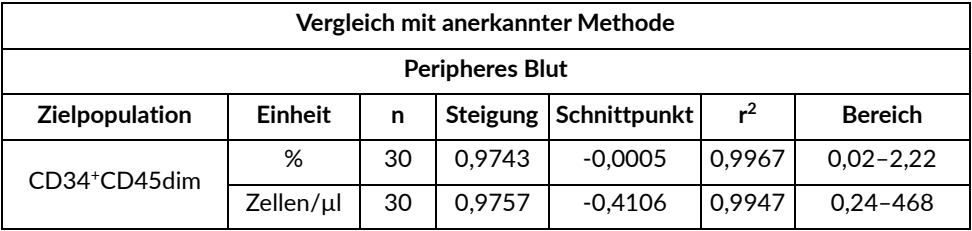

**Tabelle 6** Lineare Regressionsanalyse für CD34+-Stammzellen in Leukaphereseprodukten (Vergleich des CD34 QuantiFlowEx Kits mit der anerkannten klinischen Labormethode – ein Cocktail aus einfarbigen konjugierten Antikörpern verschiedener Hersteller in Kombination mit einer Lysierlösung auf Amoniumchloridbasis, die mit einem BD FACSCanto™-II Durchflusszytometer oder einem Beckman Coulter Navios-Durchflusszytometer analysiert wurde.

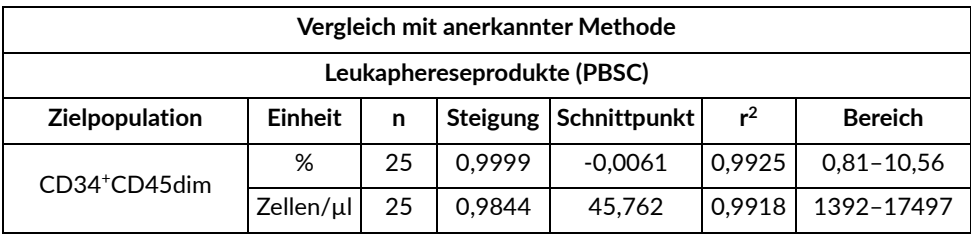

**Tabelle 7** Lineare Regressionsanalyse für CD34+-Stammzellen in Knochenmark (Vergleich des CD34 QuantiFlowEx Kits mit der anerkannten klinischen Labormethode – ein Cocktail aus einfarbigen konjugierten Antikörpern verschiedener Hersteller in Kombination mit einer Lysierlösung auf Amoniumchloridbasis, die mit einem BD FACSCanto™-II

Durchflusszytometer oder einem Beckman Coulter Navios-Durchflusszytometer analysiert wurde.

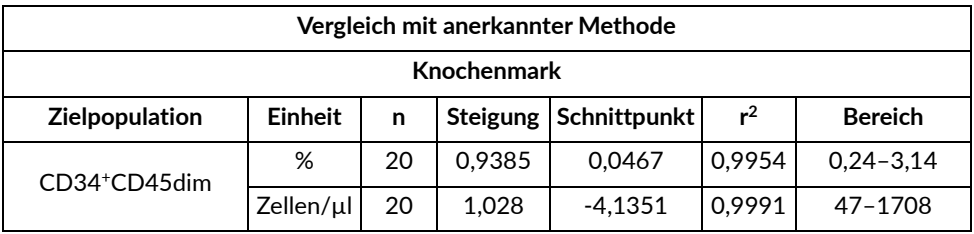

#### Linearität

Die Linearität der Methode wurde an einem "Buffy Coat"-Blutderivat eines gesunden Blutspenders überprüft, das mit 11 aufeinanderfolgenden (seriellen; 2 fachen) Verdünnungen von CD34+-Zellen (KG-1) innerhalb eines Tages von einem Bediener auf einem BD FACSCanto™-Durchflusszytometer analysiert wurde. Die lineare Regression wurde für die Bewertung des erwarteten Wertes gegen den mittleren wiedergefundenen Wert bei jeder Verdünnung verwendet. Der Linearitätsbereich ist in Tabelle 8 aufgeführt.

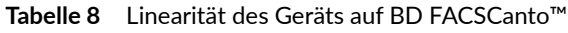

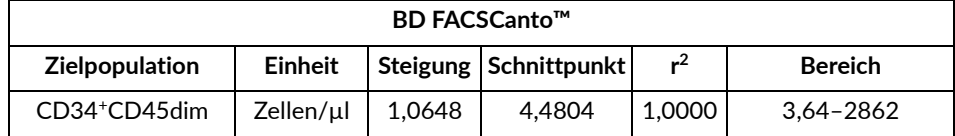

#### Wiederholbarkeit

Die Wiederholbarkeit des Testverfahrens wurde an 10 Blutproben in Hexaplikaten gemessen. Die Proben wurden mit dem Durchflusszytometer BD FACSLyric™ und dem Durchflusszytometer Sysmex XF-1600 analysiert. Die Variationskoeffizienten (CV) sind in den folgenden Tabellen aufgeführt (Tabelle 9 und 10).

**Tabelle 9** Wiederholbarkeit des Geräts auf BD FACSLyric™

| <b>BD FACSLyric™</b>      |                |    |                     |           |        |  |  |  |
|---------------------------|----------------|----|---------------------|-----------|--------|--|--|--|
| <b>Zielpopulation</b>     | <b>Einheit</b> | n  | <b>Durchschnitt</b> | <b>SD</b> | CV (%) |  |  |  |
| CD34 <sup>+</sup> CD45dim | %              | 10 | 1,21                | 0,051     | 4.31   |  |  |  |
|                           | Zellen/µl      | 10 | 334                 | 109       | 33     |  |  |  |

**Tabelle 10** Wiederholbarkeit des Geräts auf Sysmex XF-1600

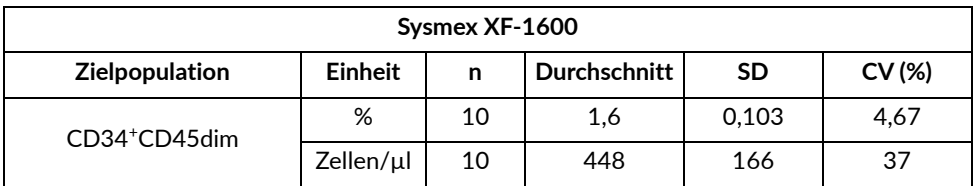

#### Reproduzierbarkeit

Die Reproduzierbarkeit des Tests wurde an einer stabilisierten Blutprobe gemessen (CD-Chex CD34, Level 3) unter den gleichen Bedingungen für 15 Tage. Die Proben wurden mit dem Durchflusszytometer BD FACSLyric™ und dem Durchflusszytometer Sysmex XF-1600 analysiert. Die Variationskoeffizienten (CV)

sind in den folgenden Tabellen aufgeführt (Tabelle 11 und 12).

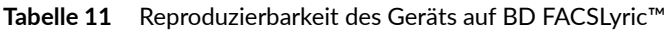

| Reproduzierbarkeit - BD FACSLyric™ |                              |                                     |           |       |  |  |  |  |
|------------------------------------|------------------------------|-------------------------------------|-----------|-------|--|--|--|--|
| <b>Zielpopulation</b>              | Erwarteter<br>Mittelwert (%) | <b>Erhaltener</b><br>Mittelwert (%) | <b>SD</b> | CV(%) |  |  |  |  |
| CD34 <sup>+</sup> CD45dim          | 1.65                         | 1.67                                | 0.0004    | 2.42  |  |  |  |  |

**Tabelle 12** Reproduzierbarkeit des Geräts auf Sysmex XF-1600

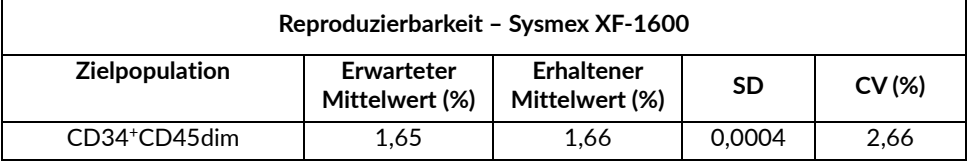

# 12. Klinische Leistung

Klinische Daten wurden an einer klinischen Einrichtung erhoben. Die klinische Leistung des Geräts ED7080 wurde durch Vergleich des CD34 QuantiFlowEx Kits mit der internen Methode eines anerkannten klinischen Labors bestimmt. 75 Proben, darunter peripheres Blut, Leukaphereseprodukte und Knochenmarksproben, wurden getestet. Basierend auf den gewonnenen Daten wurde eine 100%ige Übereinstimmung bei der anschließenden Behandlung des Patienten zwischen den Methoden festgestellt.

# 13. Erwartete Werte

Das Gerät ist für den Nachweis und die Zählung aller lebensfähigen hämatopoetischen Stammzellen vorgesehen und stellt selbst keine Diagnose. Die Beurteilung der Probenqualität hängt von der beabsichtigten Anwendung ab.

Für drei Probentypen werden die aus klinischen Studien ermittelten Wertebereiche in Abschnitt 11 (Analyseleistung), Teil "Genauigkeit", dargestellt.

# 14. Störende Substanzen und Einschränkungen

Das Gerät ist nicht für die Identifizierung und Zählung von mesenchymalen, neuralen, epithelialen und Hautstammzellen vorgesehen.

## 15. Referenzen

- 1) Sutherland DR, et. al. The ISHAGE guidelines for CD34+ cell determination by flow cytometry. International Society of Hematotherapy and Graft Engineering. J Hematother. 1996 Jun;5(3):213-26. doi: 10.1089/scd.1.1996.5.213.
- 2) McMichael AJ, et al. eds. Leucocyte Typing III. White Cell Differentiation Antigens. Oxford: Oxford University Press, 1987.
- 3) Kishimoto T, et al. eds. Leucocyte Typing VI. New York: Garland Publishing, Inc., 1997.
- 4) Whitby A, et. al. ISHAGE protocol: are we doing it correctly? Cytometry B Clin Cytom. 2012 Jan;82(1):9-17. doi: 10.1002/cyto.b.20612. Epub 2011 Sep 13. PMID: 21915992.

# 16. Marken

BD FACSCanto™, Trucount™, FlowJo™ sind eingetragene Marken von Becton, Dickinson and Company, CD-Chex CD34 ® ist eine eingetragene Marke von Streck, Navios™, Flow-Count™ Fluorospheres sind eingetragene Marken von Beckman Coulter.

## 17. Revisionsverlauf

Version 4, ED7080\_IFU\_v4

Nabelschnurblut wurde aus der Gerätefunktion gestrichen, im Abschnitt Erforderliche Materialien und Ausrüstung (Kapitel 5 und 6) wurde eine Unterteilung in Einzel- und Doppelplattformmethode vorgenommen, Fehler in der Gating-Strategie korrigiert, Änderungen in den Kapiteln 11, 12 und 13 (Hinzufügung von analytischen und klinischen Daten), Zitate hinzugefügt.

Die Gating-Strategie für CD34 Stammzellen wurde überarbeitet. Region H (echte CD34+ Stammzellen) wurde vollständig spezifiziert.

Seite 15: Korrektur der Formel zur Berechnung der absoluten Zahl.

## 18. Hersteller

EXBIO Praha, a.s. Nad Safinou II 341 25250 Vestec Tschechische Republik

#### **Kontaktinformationen**

info@exbio.cz technical@exbio.cz orders@exbio.cz www.exbio.cz

## 19. Autorisierte Vertreter

N/A

**HINWEIS:** Alle schwerwiegenden Vorfälle im Zusammenhang mit dem Produkt sind dem Hersteller und der zuständigen Behörde vor Ort zu melden.